# **Logo.png**

# **Garrett Rooney**

**Practical Subversion** Garrett Rooney, 2008-01-01  $*$  Gets right to what you need to know; Covers advanced topics not documented in other books. \* Eases transition from other Version Control systems. \* Explains how to integrate Subversion with common development tools; Shows you how to embed Subversion in your own programs. \* Rooney is one of the Subversion developers.

 **Web Development with Django** Ben Shaw,Saurabh Badhwar,Andrew Bird,Bharath Chandra K S,Chris Guest,2021-02-25 Django is a popular Python-based framework for web application development. Like Python, Django is easy for beginners to learn and enables constant progress. This book will help aspiring web developers gain the skills to use Django to develop robust web apps.

 *Uncracked Codes and Ciphers* Vance Gortman,2016-03-14 The greatest unsolved problems that are, or are thought to be, codes or ciphers.

 Practical Web Design Philippe Hong,2018-04-30 Web design is the process of creating websites. It encompasses several different aspects, including webpage layout, content production, and graphic design. This book offers you everything you need to know for building your websites.

 *THE LUCIFERIAN DOCTRINE THE ARTIFICIAL INTELLIGENCE* ANDRZEJ JEZIORSKI NIEEXTERMINATOR NIEMONARCH,2024-03-04 THE LUCIFERIAN #I: THE+ARTIFICIALS; ARTIFICIALSNR1X,2024-XX-XX-YY, HOUR, AS: X; MINUTE IN X; .pdf https://www.facebook.com/groups/1199531950224501/files/files NEW BOOK# \$\$ ARTIFICLAS; The Luciferian #I: ARTIFICIALS https://archive.org/search?query=creator%3A%22andrzej+jeziorski%22 + ION THE NET[INTERNET .HERE AVIALBLE HERE& NOW WWW.NIEMONARCH.COM | WWW.NIEEXTERMINATOR.COM | WWW.NIENXYR,COM \$

 **Web Standards** Leslie Sikos,2014-12-29 Web Standards: Mastering HTML5, CSS3, and XML provides solutions to the most common web design problems, and gives you a deep understanding of web standards and how they can be implemented to improve your web sites. You will learn how to develop fully standards-compliant, mobile-friendly, and search engineoptimized web sites that are robust, fast, and easy to update while providing excellent user experience and interoperability. The book covers all major web standards for markup, style sheets, web typography, web syndication, semantic annotations,

and accessibility. This edition has been fully updated with the latest in web standards, including the finalized HTML5 vocabulary and the full list of CSS3 properties. Web Standards: Mastering HTML5, CSS3, and XML is also a comprehensive guide to current and future standards for the World Wide Web, demonstrating the implementation of new technologies to address the constantly growing user expectations. Web Standards: Mastering HTML5, CSS3, and XML presents step-by-step guides based on solid design principles and best practices, and shows the most common web development tools and web design frameworks. You will master HTML5 and its XML serialization, XHTML5, the new structuring and multimedia elements, the most important HTML5 APIs, and understand the standardization process of HTML 5.1, HTML 5.2, and future HTML5 versions.

 **Windows 8 MVVM Patterns Revealed** Ashish Ghoda,2013-02-01 The Model-View-View-Model (MVVM) pattern is held in high regard by many developers as an excellent way of creating sophisticated modern applications. It's clear seperation of presentation and business logic produces a clean implementation that promotes speed, scalability and code reuse in applications with a complex UI. These strengths have found it favor with WPF and Silverlight developers. It is now increasingly being employed for Windows 8 apps, a purpose to which it is ideally suited as this book will show. In this brief, information-rich, guide we will show you how MVVM works with both XAML (C#) and HTML5 (JavaScript) flavors of Windows 8. Beginning with a brief recap of MVVM concepts under .NET - to provide a common frame of reference - we will then delve into the details of how MVVM can best be implemented in Metro-style apps for Windows 8 and show a working application framework in each case.

 **Service Worker Development Cookbook** Sean Amarasinghe,2016-09-01 Build highly available and performant native web applications that seamlessly integrate with third-party APIs About This Book Get straight into the action with step-bystep recipes that show you how to put Service Workers to work Find out what Service Workers can do for your app, then do it! Get the first in-depth look at this important new feature for web developers Who This Book Is For Web developers, mobile application developers, and software engineers with any level of knowledge can use this book. You should be familiar with JavaScript and HTML. What You Will Learn Display a custom offline page Cache critical resources for offline use Implement offline Google Analytics Get network responses offline Implement push notifications Improve performance of your app In Detail It would be nice to have web apps that work offline and send push notifications. This is now possible with Service Workers, which can add native-like functionality to your web apps without requiring a download. This book will get your mobile and web apps functioning without Internet connectivity, improve performance and network interaction in order to increase the level of availability, and show you how to build performant applications that seamlessly integrate with thirdparty APIs. We'll show you how to add Service Worker functionality to web apps and sites, access offline content through basic and advanced techniques, and build powerful interactive system notifications. We'll also teach you about cache

functionality and assets to provide immediate load even over narrow connections. We conclude by giving you various tips to improve app performance, including the background sync technique. By the end of this book, you'll know build high performing and faster web and mobile applications with Service Workers. Style and approach This book provides lots of taskoriented, practical, and inspiring ways to put Service Workers to work. Step-by-step instructions will guide you through every task.

 **Windows 8.1 Apps with XAML and C# Sams Teach Yourself in 24 Hours** Adam Nathan,2014-05-26 Learn how to build great Windows Store apps! Figures and code appear as they do in Visual Studio. In just 24 sessions of one hour or less, Sams Teach Yourself Windows 8.1 Apps with XAML and C# in 24 Hours will help you build compelling apps for Windows 8.1 devices of all kinds. Using this book's straightforward approach, you'll learn to design and build apps, create flexible user interfaces, handle inputs, integrate controls, and more. Step by step, you'll discover how to leverage XAML's visual richness and the immense power of Windows 8.1. Every lesson builds on what you've already learned, giving you a rock-solid foundation for real-world success! Step-by-step instructions carefully walk you through today's most common XAML and C# development tasks. Quizzes at the end of each chapter help you test your knowledge. Notes present interesting information related to the discussion. Tips offer advice or show you easier ways to perform tasks. Cautions alert you to possible problems and give you advice on how to avoid them. Learn how to... Create user interfaces that adapt to any device, from tablets to high-def TVs Handle input from touch, mouse, pen, and keyboard Manage the entire Windows 8.1 app lifecycle and all execution states Master powerful XAML controls for text, images, audio, video, and more Integrate vector graphics that scale perfectly to any size Apply rich animations Work with styles, templates, and visual states Exploit the Windows charms within your apps Take full advantage of data binding and contracts Read data from sensors and control external devices Provide dynamic updates via live tiles, notifications, and the lock screen Discover the many ways to monetize your Windows Store apps

**Pro Android Web Game Apps** Juriy Bura, Paul Coates, 2012-12-03 Dive into game development and create great multiplayer online games with Pro Android Web Game Apps. This hands-on guide covers both the theory and practice of browser game development for the Android platform. You'll use cutting-edge technologies to make game engines in your browser, establish real-time server communication, and create amazing gaming experiences with artificial intelligence and rich media. Bring your knowledge of HTML and JavaScript to the next level with Pro Android Web Game Apps. You are guided through exciting projects that give you firsthand experience with core game app development concepts. You'll start with a blank HTML page, and by the end of the book, have the skills needed to create a multiplayer online game with rich graphics, sound, animation, and more—even if you have no previous games development or server-side experience.

**Sass and Compass in Action** Brandon Mathis,Wynn Netherland,Chris Eppstein,Nathan Weizenbaum,2013-07-25

Summary Sass and Compass in Action is the definitive guide to stylesheet authoring using these two revolutionary tools. Written for both designers and developers, this book demonstrates the power of both Sass and Compass through a series of examples that address common pain points associated with traditional stylesheet authoring. The book begins with simple topics such as CSS resets and moves on to more involved topics such as grid frameworks and CSS3 vendor implementation differences. About this Book For 15 years, we've been using CSS to patiently paint the web by hand. No more! Sass and Compass add scripting and a library of components to standard CSS so you can simplify stylesheet authoring, automate tedious tasks, and add dynamic styling features to your pages. Think of Sass and Compass as power tools that allow you to paint with remarkable speed and precision. Sass and Compass in Action is a hands-on guide to stylesheet authoring using these two revolutionary tools. This practical book shows you how to eliminate common CSS pain points and concentrate on making your pages pop. You'll begin with simple topics like CSS resets and then progress to more substantial challenges like building a personal stylesheet framework to bundle and reuse your own approaches and opinions. Purchase of the print book includes a free eBook in PDF, Kindle, and ePub formats from Manning Publications. What's Inside CSS for desktop and mobile web apps Loaded with examples and reusable techniques Authors are Sass and Compass creators and core team members About the Authors Wynn Netherland is a full stack web developer who co hosts The Changelog Podcast. Chris Eppstein is the creator of Compass and a member of the Sass core team. Brandon Mathis is a passionate professional web designer with deep Sass skills. Nathan Weizenbaum is the creator and lead developer of Sass. Table of Contents PART 1: GETTING ACQUAINTED WITH SASS AND COMPASS Sass and Compass make stylesheets fun again Basic Sass syntax PART 2: USING SASS AND COMPASS IN PRACTICE CSS grids without the math Eliminate the mundane using Compass CSS3 with Compass PART 3: TUNING FOR PRODUCTION Spriting From prototype to production High-performance stylesheets PART 4: ADVANCED SASS AND COMPASS Scripting with Sass Creating and sharing a Compass extension

 *Learning Apache OpenWhisk* Michele Sciabarrà,2019-07-03 Serverless computing greatly simplifies software development. Your team can focus solely on your application while the cloud provider manages the servers you need. This practical guide shows you step-by-step how to build and deploy complex applications in a flexible multicloud, multilanguage environment using Apache OpenWhisk. You'll learn how this platform enables you to pursue a vendor-independent approach using preconfigured containers, microservices, and Kubernetes as your cloud operating system. Michele Sciabarrà demonstrates how to build a serverless application using classical design patterns and the programming language or languages that best fit your task. You'll start by building a simple serverless application hands-on before diving into the more complex aspects of the OpenWhisk platform. Examine how OpenWhisk's serverless architecture works, including the use of packages, actions, sequences, triggers, rules, and feeds Learn how OpenWhisk compares to existing architectures, such as Java Enterprise Edition Manipulate OpenWhisk features using the command-line interface or a JavaScript API Design

applications using common Gang of Four design patterns Use architectural design patterns such as model-view-controller to combine several OpenWhisk actions Learn how to test and debug your code in a serverless environment

 Web Components in Action Benjamin Farrell,2019-08-15 Summary Web Components are a standardized way to build reusable custom elements for web pages and applications using HTML, CSS, and JavaScript. A Web Component is wellencapsulated, keeping its internal structure separate from other page elements so they don't collide with the rest of your code. In Web Components in Action you'll learn to design, build, and deploy reusable Web Components from scratch. Foreword by Gray Norton. Purchase of the print book includes a free eBook in PDF, Kindle, and ePub formats from Manning Publications. About the Technology The right UI can set your sites and web applications apart from the ordinary. Using the Web Components API, you can build Custom Elements and then add them to your pages with just a simple HTML tag. This standards-based design approach gives you complete control over the style and behavior of your components and makes them radically easier to build, share, and reuse between projects. About the Book Web Components in Action teaches you to build and use Web Components from the ground up. You'll start with simple components and component-based applications, using JavaScript, HTML, and CSS. Then, you'll customize them and apply best design practices to maximize reusability. Through hands-on projects, you'll learn to build production-ready Web Components for any project, including color pickers, advanced applications using 3D models, mixed reality, and machine learning. What's inside Creating reusable Custom Elements without a framework Using the Shadow DOM for ultimate component encapsulation Leveraging newer JS features to organize and reuse code Fallback strategies for using Web Components on older browsers About the Reader Written for web developers experienced with HTML, CSS, and JavaScript. About the Author Ben Farrell is a Senior Experience Developer at Adobe working on the Adobe Design Prototyping Team. Table of Contents PART 1 - FIRST STEPS The framework without a framework Your first Web Component Making your component reuseable The component lifecycle Instrumenting a better web app through modules PART 2 - WAYS TO IMPROVE YOUR COMPONENT WORKFLOW Markup Managed Templating your content with HTML The Shadow DOM Shadow CSS Shadow CSS rough edges PART 3 - PUTTING YOUR COMPONENTS TOGETHER A real-world UI component Building and supporting older browsers Component testing Events and application data flow Hiding your complexities

 **Windows 8.1 Apps with XAML and C# Unleashed** Adam Nathan,2013-12-09 Full color: Learn how to build great Windows Store apps! Figures and code appear as they do in Visual Studio. Windows 8.1 enables you to build stunning applications that integrate with each other, Web services, and Windows itself. You can sell them in the Windows Store, with more options than ever before, for tablets such as Surface, laptops, and traditional desktop PCs! World-renowned Microsoft programming guru Adam Nathan shows you exactly how to write first-class apps for this significant update to Windows. Don't let the minor name change fool you--Windows 8.1 contains an incredible amount of new developer opportunities

compared to Windows 8. Clear, accessible, and intensely practical, this guide teaches through concise code examples, in full color to match their appearance in Visual Studio--the same approach that made Nathan's WPF Unleashed so popular. Writing with unprecedented depth and insight, Nathan guides you through creating advanced user interfaces with XAML and exploiting key Windows 8.1 features. Whether you're already comfortable with Microsoft programming or relatively new to it, Windows 8.1 Apps with XAML and C# Unleashed will take you to the cutting edge of Windows 8.1 development. Detailed information on how to... Use XAML to represent state-of-the-art user interfaces, even across multiple windows Handle touch, mouse, keyboard, and pen input, including handwriting recognition Use new Windows 8.1 controls for creating hubs, flyouts, better app bars, performing in-app searches, rendering PDFs, and much more Encode, decode, and transcode multimedia content and speech-enable your app Leverage rich XAML vector graphics and animation Interact with built-in functionality such as the Camera app, file picker, the lock screen, new contacts and appointments integration, and more Exploit the Windows 8.1 charms bar Integrate DirectX graphics seamlessly Work with the rich set of available sensors: accelerometer, compass, light sensor, location (with geofencing support), proximity, and more Control devices such as fingerprint readers, image and bar code scanners, magnetic stripe readers, and custom Bluetooth, USB, HID, or Wi-Fi Direct devices

 IOS 7 Programming Cookbook Vandad Nahavandipoor,2013-10-14 Overcome the vexing issues you're likely to face when creating apps for the iPhone, iPad, or iPod touch. With new and thoroughly revised recipes in this updated cookbook, you'll quickly learn the steps necessary to work with the iOS 7 SDK--including ways to store and protect data, send and receive notifications, enhance and animate graphics, manage files and folders, and take advantage of UI Dynamics.

 **Creating Vista Gadgets** Rajesh Lal,2008 A one-stop resource for each aspect of designing and developing Sidebar gadgets, this handbook is ideal for anyone who wants to create killer gadgets. This volume includes complete design instructions for four never-before-seen gadgets and provides ready-to-use samples using .NET, XML, CSS and AJAX.

 *Universal Windows Apps with XAML and C# Unleashed* Adam Nathan,2015-02-03 Full Color: Figures and code appear as they do in Visual Studio. Universal Windows apps are a total game-changer. You can now write once and deploy your app to any modern PC, tablet, phone, or other Windows device. Suddenly, it's quick and easy to serve new devices and form factors, sharing unified assets ranging from code to styles to user controls. It has never been easier to reach multiple-device markets! Now, the world's #1 expert on Microsoft XAML brings together all the knowledge Windows developers need to build universal apps that adapt smoothly for any device running Windows 8.1, Windows Phone 8.1, or their successors. Drawing on his unsurpassed personal experience and direct input from Microsoft's Windows and Visual Studio teams, Adam Nathan illuminates core development concepts, answers your most important questions, and candidly assesses the technology's strengths and limitations. This full-color guide walks you through every key task involved in building a universal Windows app: layout and input, working with the app model, using advanced controls, leveraging XAML's powerful rich media

features, and much more. Detailed information on how to... Quickly build universal, localized apps that exploit the vast global scale of the Windows Store Size, position, and transform elements within layouts that gracefully adapt to different devices Handle input from touch, mouse, pen, keyboard, and any sensor Monetize apps with Windows Store sales, in-app purchases, and advertising Make the most of controls for managing content, items, text, images, media, speech, and more Create efficient 2D vector graphics and animations Use styles, templates, and visual states to redesign controls without losing functionality Bind data sources to simplify data presentation and updates Easily integrate data from apps, users, and networks Support Windows app commands: Search, Share, Print, Play, Project, Settings Use contracts to build apps that cooperate to perform complex tasks Improve the user experience even when your app isn't running

#### **All About wikiHow** ,

 *Mastering Front-End Web Development (HTML, Bootstrap, CSS, SEO, Cordova, SVG, ECMAScript, JavaScript, WebGL, Web Design and many more.)* Chong Lip Phang,2020-11-20 As opposed to back-end web development which deals with servers, front-end web development focuses on the end users' interactions with a website on a browser. A skillful front-end web developer knows more than just the basics of HTML, CSS and JavaScript. Going beyond the major web-based languages, this book represents an attempt to compile all the knowledge needed to become a professional front-end web developer. The reader will be introduced to more than 200 web extensions, frameworks, tools, and libraries, along with a complete illustration of all Web APIs known to the world today. Overview: Chapter 1: Development Environments Chapter 2: HTML 5.2 Chapter 3: Bootstrap 5 Chapter 4: CSS 3 Chapter 5: SEO Chapter 6: Cordova Chapter 7: SVG Chapter 8: ECMAScript 2020 / ES11 Chapter 9: HTML DOM Chapter 10: Advanced Web APIs Chapter 11: jQuery 3.5 Chapter 12: Extensions and Tools Chapter 13: Canvas Chapter 14: WebGL \*\* special note: this book partially overlaps with two books by the same author: 1) Web Coding Bible (18 Books in 1) 2) An Effective Guide to Modern JavaScript (ECMAScript 2017 / ES8)

 Exam Ref AZ-103 Microsoft Azure Administrator Michael Washam,Jonathan Tuliani,Scott Hoag,2019-01-02 Prepare for Microsoft Exam AZ-103—and help demonstrate your real-world mastery of deploying and managing infrastructure in Microsoft Azure cloud environments. Designed for experienced cloud professionals ready to advance their status, Exam Ref focuses on the critical thinking and decision-making acumen needed for success at the Microsoft Certified Associate level. Focus on the expertise measured by these objectives: Manage Azure subscriptions and resources Implement and manage storage Deploy and manage virtual machines (VMs) Configure and manage virtual networks Manage identities This Microsoft Exam Ref: Organizes its coverage by exam objectives Features strategic, what-if scenarios to challenge you Assumes you are an experienced Azure administrator who understands and manages diverse storage, security, networking and/or compute cloud services About the Exam Exam AZ-103 focuses on skills and knowledge needed to manage Azure subscriptions; analyze resource utilization and consumption; manage resource groups; establish storage accounts; import/export data; configure

Azure files; implement backup; create, configure, and automate VM deployment; manage VMs and VM backups; implement, manage, and connect virtual networks; configure name resolution; create and configure Network Security Groups; manage Azure AD and its objects; and implement and manage hybrid identities. About Microsoft Certification Passing exam AZ-103 earns your Microsoft Certified: Azure Administrator Associate certification, demonstrating your skills in implementing, monitoring, and maintaining Microsoft Azure solutions, including major services related to compute, storage, network, and security.

Adopting the Song of Phrase: An Psychological Symphony within **Logo.png**

In some sort of eaten by displays and the ceaseless chatter of instantaneous transmission, the melodic splendor and psychological symphony developed by the written term usually fade into the backdrop, eclipsed by the persistent sound and disruptions that permeate our lives. Nevertheless, nestled within the pages of **Logo.png** a stunning fictional treasure filled with organic emotions, lies an immersive symphony waiting to be embraced. Crafted by a wonderful musician of language, this interesting masterpiece conducts visitors on a mental journey, skillfully unraveling the concealed melodies and profound influence resonating within each carefully constructed phrase. Within the depths with this moving evaluation, we shall explore the book is key harmonies, analyze its enthralling publishing model, and surrender ourselves to the profound resonance that echoes in the depths of readers souls.

[grade one journeys weekly lesson plans](https://dinkes.sultraprov.go.id/textbooks/scholarship/HomePages/grade_one_journeys_weekly_lesson_plans.pdf)

#### **Table of Contents Logo.png**

1. Understanding the eBook Logo.png The Rise of Digital Reading Logo.png

- Advantages of eBooks Over Traditional Books
- 2. Identifying Logo.png
	- Exploring Different Genres
	- Considering Fiction vs. Non-Fiction
	- Determining Your Reading Goals
- 3. Choosing the Right eBook Platform
	- Popular eBook Platforms
	- Features to Look for in an Logo.png
	- User-Friendly Interface
- 4. Exploring eBook Recommendations from Logo.png
	- Personalized Recommendations
	- Logo.png User Reviews and Ratings
	- Logo.png and Bestseller Lists
- 5. Accessing Logo.png Free and Paid eBooks
	- Logo.png Public Domain eBooks
	- Logo.png eBook Subscription Services
	- Logo.png Budget-Friendly Options
- 6. Navigating Logo.png eBook Formats
	- ePub, PDF, MOBI, and More
	- Logo.png Compatibility with Devices
	- Logo.png Enhanced eBook Features
- 7. Enhancing Your Reading Experience
	- Adjustable Fonts and Text Sizes of Logo.png
	- Highlighting and Note-Taking Logo.png
	- Interactive Elements Logo.png
- 8. Staying Engaged with Logo.png
	- Joining Online Reading Communities
	- Participating in Virtual Book Clubs
	- Following Authors and Publishers Logo.png
- 9. Balancing eBooks and Physical Books Logo.png
	- Benefits of a Digital Library
	- Creating a Diverse Reading Collection Logo.png
- 10. Overcoming Reading Challenges
	- Dealing with Digital Eye Strain
	- Minimizing Distractions
- Managing Screen Time
- 11. Cultivating a Reading Routine Logo.png
	- Setting Reading Goals Logo.png
	- Carving Out Dedicated Reading Time
- 12. Sourcing Reliable Information of Logo.png
	- Fact-Checking eBook Content of Logo.png
	- Distinguishing Credible Sources
- 13. Promoting Lifelong Learning
	- Utilizing eBooks for Skill Development
	- Exploring Educational eBooks
- 14. Embracing eBook Trends
	- o Integration of Multimedia Elements
	- Interactive and Gamified eBooks

# **Logo.png Introduction**

In todays digital age, the availability of Logo.png books and manuals for download has revolutionized the way we access information. Gone are the days of physically flipping through pages and carrying heavy textbooks or manuals. With just a few clicks, we can now access a wealth of knowledge from the comfort of our own homes or on the go. This article will explore the advantages of Logo.png books and manuals for download, along with some popular platforms that offer these resources. One of the significant advantages of Logo.png books and manuals for download is the cost-saving aspect. Traditional books and manuals can be costly, especially if you need to purchase several of them for educational or professional purposes. By accessing Logo.png versions, you eliminate the need to spend money on physical

copies. This not only saves you money but also reduces the environmental impact associated with book production and transportation. Furthermore, Logo.png books and manuals for download are incredibly convenient. With just a computer or smartphone and an internet connection, you can access a vast library of resources on any subject imaginable. Whether youre a student looking for textbooks, a professional seeking industry-specific manuals, or someone interested in selfimprovement, these digital resources provide an efficient and accessible means of acquiring knowledge. Moreover, PDF books and manuals offer a range of benefits compared to other digital formats. PDF files are designed to retain their formatting regardless of the device used to open them. This ensures that the content appears exactly as intended by the author, with no loss of formatting or missing graphics. Additionally, PDF files can be easily annotated, bookmarked, and searched for specific terms, making them highly practical for studying or referencing. When it comes to accessing Logo.png books and manuals, several platforms offer an extensive collection of resources. One such platform is Project Gutenberg, a nonprofit organization that provides over 60,000 free eBooks. These books are primarily in the public domain, meaning they can be freely distributed and downloaded. Project Gutenberg offers a wide range of classic literature, making it an excellent resource for literature enthusiasts. Another popular platform for Logo.png books and manuals is Open Library. Open Library is an initiative of the Internet Archive, a non-profit organization dedicated to digitizing cultural artifacts and making them accessible to the public. Open Library hosts millions of books, including

both public domain works and contemporary titles. It also allows users to borrow digital copies of certain books for a limited period, similar to a library lending system. Additionally, many universities and educational institutions have their own digital libraries that provide free access to PDF books and manuals. These libraries often offer academic texts, research papers, and technical manuals, making them invaluable resources for students and researchers. Some notable examples include MIT OpenCourseWare, which offers free access to course materials from the Massachusetts Institute of Technology, and the Digital Public Library of America, which provides a vast collection of digitized books and historical documents. In conclusion, Logo.png books and manuals for download have transformed the way we access information. They provide a cost-effective and convenient means of acquiring knowledge, offering the ability to access a vast library of resources at our fingertips. With platforms like Project Gutenberg, Open Library, and various digital libraries offered by educational institutions, we have access to an ever-expanding collection of books and manuals. Whether for educational, professional, or personal purposes, these digital resources serve as valuable tools for continuous learning and self-improvement. So why not take advantage of the vast world of Logo.png books and manuals for download and embark on your journey of knowledge?

# **FAQs About Logo.png Books**

**What is a Logo.png PDF?** A PDF (Portable Document Format) is a file format developed by Adobe that preserves the layout and formatting of a document, regardless of the software, hardware, or operating system used to view or print it. **How do I create a Logo.png PDF?** There are several ways to create a PDF: Use software like Adobe Acrobat, Microsoft Word, or Google Docs, which often have built-in PDF creation tools. Print to PDF: Many applications and operating systems have a "Print to PDF" option that allows you to save a document as a PDF file instead of printing it on paper. Online converters: There are various online tools that can convert different file types to PDF. **How do I edit a Logo.png PDF?** Editing a PDF can be done with software like Adobe Acrobat, which allows direct editing of text, images, and other elements within the PDF. Some free tools, like PDFescape or Smallpdf, also offer basic editing capabilities. **How do I convert a Logo.png PDF to another file format?** There are multiple ways to convert a PDF to another format: Use online converters like Smallpdf, Zamzar, or Adobe Acrobats export feature to convert PDFs to formats like Word, Excel, JPEG, etc. Software like Adobe Acrobat, Microsoft Word, or other PDF editors may have options to export or save PDFs in different formats. **How do I password-protect a Logo.png PDF?** Most PDF editing software allows you to add password protection. In Adobe Acrobat, for instance, you can go to "File" -> "Properties" -> "Security" to set a password to restrict access or editing capabilities. Are there any free alternatives to Adobe Acrobat for working with PDFs? Yes, there are many free alternatives for working with PDFs, such as: LibreOffice: Offers PDF editing features. PDFsam: Allows splitting, merging, and editing PDFs. Foxit Reader: Provides basic PDF viewing and editing capabilities. How do I compress a PDF file? You can use online tools like Smallpdf, ILovePDF, or desktop software like Adobe Acrobat to compress PDF files without significant quality loss. Compression reduces the file size, making it easier to share and download. Can I fill out forms in a PDF file? Yes, most PDF viewers/editors like Adobe Acrobat, Preview (on Mac), or various online tools allow you to fill out forms in PDF files by selecting text fields and entering information. Are there any restrictions when working with PDFs? Some PDFs might have restrictions set by their creator, such as password protection, editing restrictions, or print restrictions. Breaking these restrictions might require specific software or tools, which may or may not be legal depending on the circumstances and local laws.

# **Find Logo.png**

grade one journeys weekly lesson plans hemophilia the royal disease worksheet answers *answers to teex awr 160* **australian coin and banknote values** ethical theory business edition mythinkinglab the islamic world in the new century holding silvan a brief life

newtons universum materialien zur geschichte des kraftbegriffes criminal law book 2 by luis b reyes pdf **microeconomics theory and applications with calculus**

#### **3rd edition**

*organic chemistry david klein solutions manual free* **go math textbook grade 4 florida fascial release for structural balance fundamentals of biochemistry life at the molecular level 4th edition**

*fundamentals of financial management 12th edition ppt*

# **Logo.png :**

una sorellina paranormale annamaria piccione mondadori store - Jun 10 2023

web acquista online il libro una sorellina paranormale di annamaria piccione in offerta a prezzi imbattibili su mondadori store

una sorellina paranormale annamaria piccione libro - Sep 13 2023

web una sorellina paranormale è un libro di annamaria piccione pubblicato da mondadori nella collana oscar primi junior acquista su ibs a 9 50

## **una sorellina paranormale piccione annamaria** - Nov 03 2022

web come si fa con una femmina e per di più così piccola ma presto pablo scopre che ogni volta che la sorellina gli è vicino e lui esprime un desiderio questo si realizza che la

*una sorellina paranormale annamaria piccione lafeltrinelli* - Jul 11 2023

web una sorellina paranormale è un libro di annamaria piccione pubblicato da mondadori nella collana oscar primi junior acquista su lafeltrinelli a 9 02

**una sorellina paranormale paperback 1 sept 2016** - Feb 06 2023

web buy una sorellina paranormale by piccione annamaria rocchi e isbn 9788804662969 from amazon s book store everyday low prices and free delivery on

lost alone ep 1 sorellina full game walkthrough youtube - Jan 25 2022

web in this video we are playing a psychological horror game called lost alone ep 1 sorellina this is full gameplay walkthrough share your thoughts leave a

#### **una sorellina paranormale annamaria piccione mondadori 2016** - Mar 07 2023

web una sorellina paranormale appena conosce la nuova sorellina a pablo crolla il mondo addosso addio alle partite a pallone alle nuotate e alle gare in bicicletta insieme come *una sorellina paranormale* - Dec 04 2022

web una sorellina paranormale 3 3 a correre parallele destinate alfine a incrociarsi in un doppio epilogo che se da un lato conduce alla soluzione dell irrisolto enigma dall altro una sorellina paranormale by annamaria piccione goodreads

- Aug 12 2023

web paperback published september 1 2016 book details editions

**una sorellina paranormale piccione annamaria** - Apr 08 2023

web sep 1 2016 una sorellina paranormale piccione

annamaria on amazon com free shipping on qualifying offers una sorellina paranormale

9788804662969 una sorellina paranormale paperback - May 29 2022

web una sorellina paranormale paperback u kunt hier alle boeken van annamaria piccione opzoeken bij euro boek nl kunt u antiquarische und nieuwe boeken vergelijken en direct

una sorellina paranormale libro di piccione annamaria - Jul 31 2022

web come si fa con una femmina e per di più così piccola ma presto pablo scopre che ogni volta che la sorellina gli è vicino e lui esprime un desiderio questo si realizza che la

**sirenita Úrsula no es una villana es un youtube** - Nov 22 2021

web may 26 2023 about press copyright contact us creators advertise developers terms privacy policy safety how youtube works test new features nfl sunday ticket

una sorellina paranormale amazon com br - Sep 01 2022 web compre online una sorellina paranormale de piccione annamaria rocchi e na amazon frete grÁtis em milhares de produtos com o amazon prime encontre

sandra orellana unsolved mysteries wiki fandom - Oct 22 2021

web nov 13 1996 real name sandra lorena orellana nicknames no known nicknames location industry california date november 13 1996 details twenty seven year old una sorellina paranormale annamaria piccione libraccio it - Oct 02 2022

web una sorellina paranormale è un libro scritto da annamaria piccione pubblicato da mondadori nella collana oscar primi junior libraccio it

**una sorellina paranormale libreria universitaria** - Jan 05 2023

web acquista una sorellina paranormale su libreria universitaria spedizione gratuita sopra i 25 euro su libreria universitaria

**una sorellina paranormale paperback 20 september 2016** - Oct 14 2023

web una sorellina paranormale piccione annamaria rocchi e amazon com au books

*una sorellina paranormale by annamaria piccione mondadori* - May 09 2023

web discover the story and reviews of una sorellina paranormale by annamaria piccione published by mondadori paperback on anobii

una sorellina paranormale broché 1 septembre 2016 - Jun 29 2022

web noté 5 retrouvez una sorellina paranormale et des millions de livres en stock sur amazon fr achetez neuf ou d occasion

*annamaria piccione una sorellina paranormale* - Apr 27 2022 web  $\Box$  anobii  $\Box$ annamaria piccione una sorellina paranormale  $\Box \Box \Box \Box$  mondadori $\Box \Box \Box$ 

**this horror game sure is odd but great lost alone ep 1** - Feb 23 2022

web this game sure has a lot of strange turns and twists but it s part 1 of a 3 part game series that we just finished so let s get into it did you know i stream

*una sirena sospechosa 1966 filmaffinity* - Mar 27 2022 web una sirena sospechosa es una película dirigida por frank tashlin con doris day rod taylor arthur godfrey john mcgiver año 1966 título original the glass bottom

il paradosso del neonato keoma ha un gemello che non esiste - Dec 24 2021

web nov 15 2023 un disastro su tutti i fronti ma la battuta in attesa che qualcuno metta a posto questa storia è diplomatica magari un giorno decideremo di dare una sorellina

# **michigan divorce laws how to file 2023 guide forbes** - Dec 07 2022

web jan 4 2023 michigan does however have an

arrangement called separate maintenance which allows for a financial separation complete with spousal support while the couple remains legally married

*free michigan marital separation agreement forms legal* - Jul 14 2023

web while there is no marital separation agreement in michigan there is an alternative that may be your only option if you are avoiding divorce a separate maintenance what is a separate maintenance agreement the separate maintenance refers to the legal proceeding you file in michigan free michigan separation agreement template pdf eforms -

Jan 08 2023

web aug 7 2023 is a separation agreement legal in michigan yes couples can create separation agreements on their own like private contracts or can submit an action for separate maintenance to be enforced by a court but the courts do not recognize legal separation as a distinct status source 552 7

# **legal separation in michigan faqs divorcenet** - Jun 01 2022

web does michigan offer legal separation no but michigan law offers a similar divorce alternative called separate maintenance separate maintenance is like legal separation in that the court or couple will resolve the same issues as divorce but the couple remains married m c l a 552 7

#### **separate maintenance agreements in michigan nsssb** - Apr 11 2023

web separate maintenance is an option for couples opposed to getting a divorce but who cannot continue living together it s also used when the couple wants to continue health insurance coverage for an unemployed or retired spouse after separation separate maintenance similar to legal separation is a judgment that awards child custody child *michigan legislature section 552 7* - May 12 2023 web divorce 552 7 action for separate maintenance filing grounds answer effect of admission counterclaim for divorce judgment sec 7 1 an action for separate maintenance may be filed in the circuit court in the same manner and on the same grounds as an action for divorce

## **what is separate maintenance in michigan adamdivorcelaw com** - Aug 03 2022

web jun 1 2022 what is separate maintenance in michigan by on behalf of the firm june 1 2022 what is separate maintenance in michigan divorce not every marriage works out that s just an unfortunate fact of life it can be incredibly difficult for two people to overcome their differences and problems in order to stay together

*separate maintenance forms michigan fill out sign online* -

#### Mar 10 2023

web handling paperwork with our comprehensive and intuitive pdf editor is simple make the steps below to fill out separate maintenance michigan form online easily and quickly log in to your account sign up with your credentials or register a free account to test the service prior to choosing the subscription import a form separate maintenance agreement form michigan fillable -

#### Feb 26 2022

web a complete guide to editing the separate maintenance agreement form michigan below you can get an idea about how to edit and complete a separate maintenance agreement form michigan in seconds get started now push the get form button below here you would be taken into a dashboard allowing you to conduct edits on the document

**legal separation in michigan bruce law firm** - Apr 30 2022

web jan 16 2023 we will provide an overview of legal separation filing or separate maintenance in michigan including what it is how to get it and the benefits and drawbacks of pursuing this route a divorce attorney can determine if a separate maintenance agreement is appropriate for your circumstances

*all forms michigan legal help* - Nov 06 2022

web here is a list of all of the do it yourself tools on michigan legal help in alphabetical order do it yourself answer and counterclaim for custody use this tool to draft forms to respond when your child s other parent has filed a complaint for custody do not use this form if your spouse has filed for divorce

family law self help center separate maintenance - Dec 27 2021

web separate maintenance separation sometimes couples want to separate but do not want to divorce a separate maintenance case addresses all the same issues involved in a divorce except the parties do not actually get divorced *separate maintenance agreements in michigan michigan* - Jun 13 2023

web separate maintenance agreements are legal documents that contain the terms of the separation including child custody alimony ownership of joint property call us 586 954 9500

## **separate maintenance michigan form us legal forms** - Sep 04 2022

web michigan divorce separate maintenance agreement form us legal forms provides state specific forms and templates in word and pdf format that you can instantly download complete and print

what is separate maintenance in michigan mcguigan law -Oct 05 2022

web apr 9 2019 in michigan the law refers to legal separation as separate maintenance you must file for separate maintenance citing irreconcilable differences in order to the court to grant separate maintenance you must resolve many issues just like in a divorce including child custody child support

*faqs about separate maintenance in michigan* - Mar 30 2022 web jan 17 2018 q what is separate maintenance a when a married couple in michigan decides that they would like to legally separate from each other but are reluctant to dissolve their marriage via divorce often for religious or health reasons they have the option of filing an action for separate maintenance with the circuit court if the court

# **get the free legal separation in michigan forms pdffiller** - Jan 28 2022

web obtain the necessary forms start by visiting the michigan courts website or the local county clerk s office to obtain the forms required for filing a legal separation these forms typically include a petition for legal separation a summons and possibly additional documents such as financial affidavits

*alternatives to divorce separate maintenance and annulment michigan* - Aug 15 2023

web filing for separate maintenance is almost the same as filing for divorce however this website cannot help you file for separate maintenance there are no standard court forms for a separate maintenance case if you want to file for separate maintenance you may want to talk to a lawyer *get separate maintenance agreement form michigan us legal forms* - Feb 09 2023

web complete separate maintenance agreement form michigan online with us legal forms easily fill out pdf blank edit and sign them save or instantly send your ready documents

## **separate maintenance forms michigan fill out and sign** - Jul 02 2022

web use a separate maintenance forms michigan template to make your document workflow more streamlined get form contributions in any pension annuity or retirement system including any rights or contingent rights in and to unvested

pension annuity or retirement benefits and to change the tenure of lands owned by

*inside is 10 tage im inslamischen staat video dailymotion* - Oct 15 2023

web im november 2014 fuhr er als bislang weltweit einziger westlicher journalist in das zentrum des is staats nach mossul hielt sich dort 10 tage lang auf und führte weitere interviews in seinem buch beschreibt er eindringlich seine erlebnisse vor ort

inside is 10 days in the islamic state youtube - Jul 12 2023 web how would you spend ten days in the islamic state jürgen todenhöfer uses this unique opportunity to expose isis apocalyptic vision for the world and to doc

**inside is 10 days in the islamic state apple tv** - Feb 07 2023

web inside is 10 days in the islamic state documentary german journalist jürgen todenhöfer uses this unique opportunity to expose isis apocalyptic vision for the world **inside is 10 tage im islamischen staat goodreads** - Sep 02 2022

web 1 016 ratings118 reviews jürgen todenhöfers report über den is terror im sommer 2014 führte jürgen todenhöfer mehrere monate lang gespräche mit deutschen islamisten via **inside is 10 tage im islamischen staat apple tv de** - Jan 06 2023

web wie würden sie zehn tage im sog islamischen staat verbringen in einem gewagten unternehmen journalist jürgen todenhöfer erkundet das gebiet des is und ihren **inside is 10 tage im islamischen staat ansehen prime video** - May 10 2023

web inside is 10 tage im islamischen staat ein erstaunlicher blick auf die inneren strukturen des is wie würden sie zehn tage im sog islamischen staat verbringen in einem

## **inside is 10 tage im islamischen staat stream online** - Nov 04 2022

web inhalt als bislang weltweit einziger westlicher

dokumentarfilm mitten aus dem zentrum des is regimes im irak bietet inside is erschreckende direkte einblicke in die inside is 10 tage im islamischen staat bei phoenix faz net - Jun 11 2023

web inside is 10 tage im islamischen staat läuft an diesem dienstag um 21 30 uhr bei phoenix

*inside is 10 tage im islamischen staat nachdenkseiten* - Mar 28 2022

web jürgen todenhöfer heute ist ihr neues buch inside is 10 tage im islamischen staat erschienen darin beschreiben sie ihre erlebnisse vom dezember 2014 als sie als

## **inside is 10 tage im islamischen staat amazon de** - Sep 14 2023

web september 2023 verifizierter kauf inside is 10 tage im islamischen staat ist ein atemberaubendes werk von jürgen todenhöfer das einen einzigartigen einblick in das inside is ten days in the islamic state vimeo - Apr 09 2023 web jürgen is guided by abu qatadah and the domineering and sinister masked driver suspected to be the notorious british terrorist jihadi john at a mosque in mosul jürgen **inside is 10 tage im islamischen staat amazon com** - May 30 2022

web herr todenhöfer ist ein sehr mutig mann er ging im islamichen staat und hat ein super bericht produziert am anfang hat der autor seine kontakte beschrieben dann erklärt

*amazon com inside is 10 tage im islamischen staat audible* - Feb 24 2022

web amazon com inside is 10 tage im islamischen staat audible audio edition jürgen todenhöfer thomas balou martin michael che koch der hörverlag books

inside is 10 tage im islamischen staat apple books - Oct 03 2022

web nach der erweiterung ihres staates im nahen osten bei der sie die nachbarstaaten unterwerfen wollen haben sie europa und den westen im visier im november 2014 inside is 10 tage im islamischen staat paperback - Jan 26

2022

web inside is 10 tage im islamischen staat todenhöfer jürgen on amazon com au free shipping on eligible orders inside is 10 tage im islamischen staat

## **inside is 10 tage im islamischen staat todenhöfer jürgen** - Aug 01 2022

web inside is 10 tage im islamischen staat todenhöfer jürgen amazon de books

inside is 10 tage im islamischen staat trailer jetzt verfügbar - Aug 13 2023

web ein erstaunlicher blick auf die inneren strukturen des isavailable on itunes geo itunes apple com de movie inside is 10 tage im

# **inside is 10 tage im islamischen staat amazon de** - Mar 08 2023

web inside is 10 tage im islamischen staat todenhöfer jürgen isbn 9783328100836 kostenloser versand für alle bücher mit

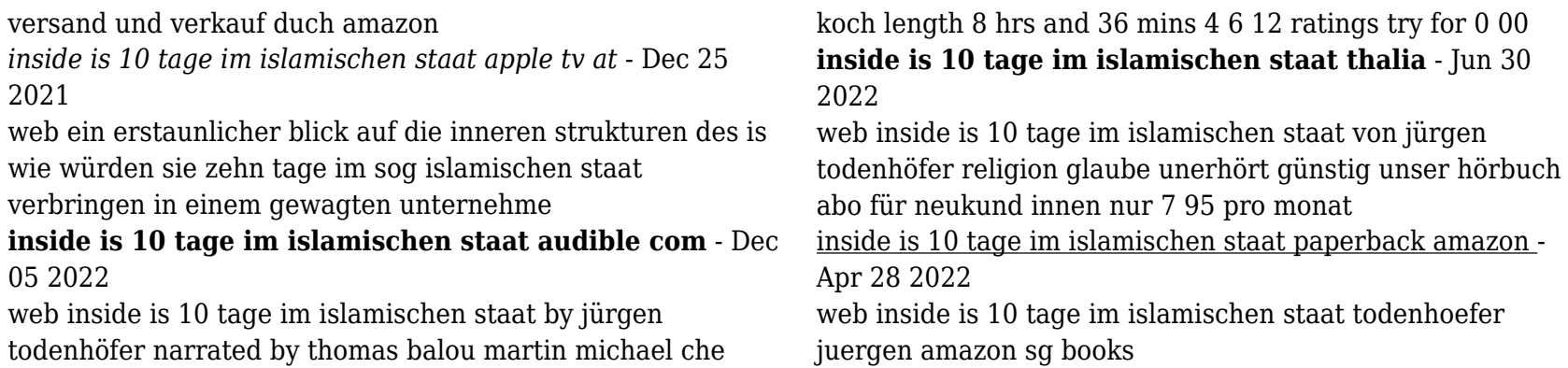